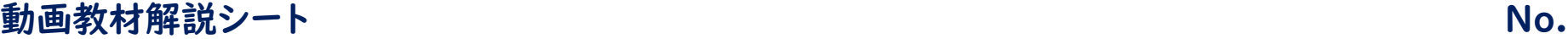

## No. CO1

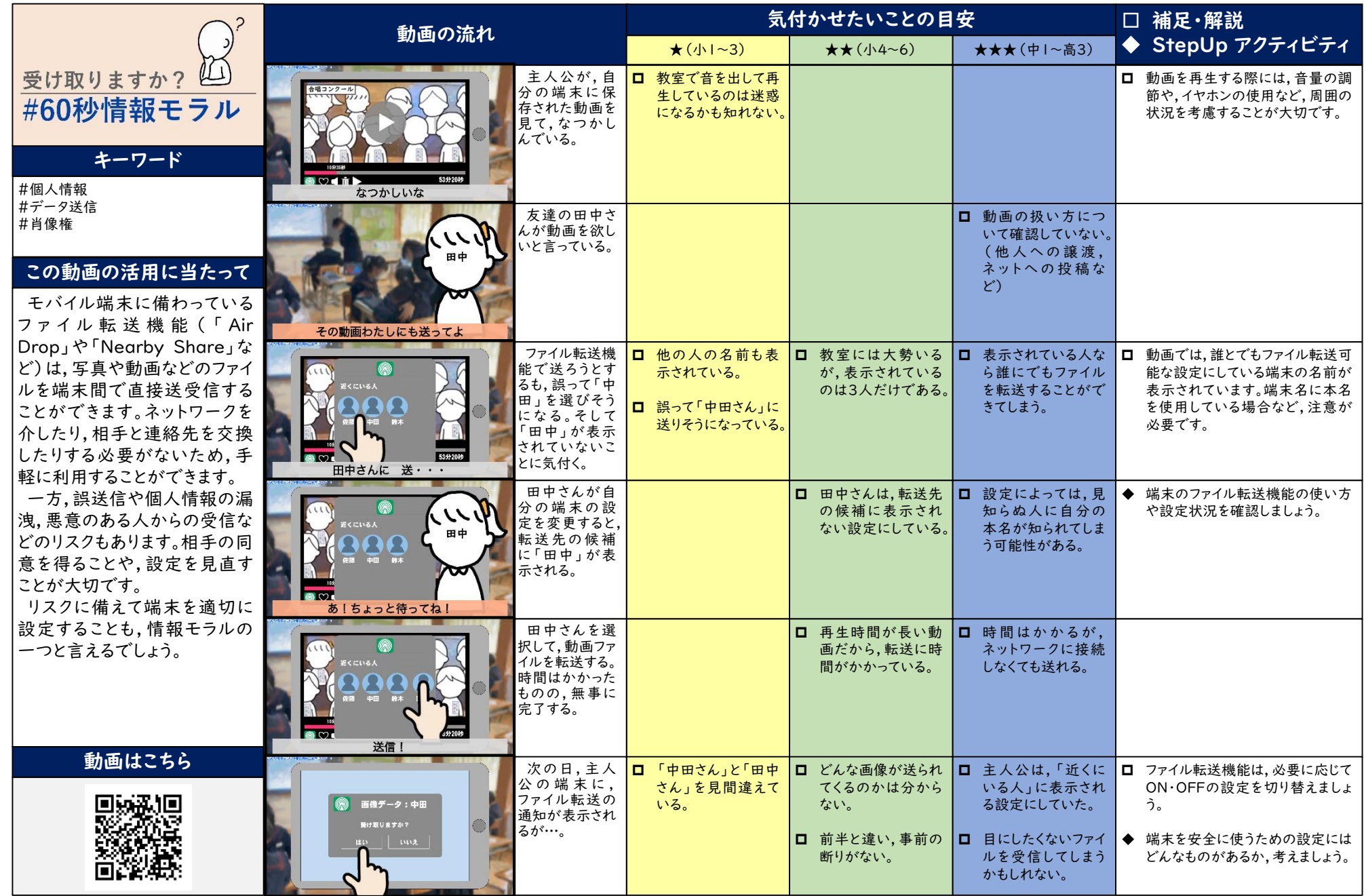